# **heamy Documentation**

*Release 0.0.7*

**Artem Golubin**

**Nov 15, 2017**

# **Contents**

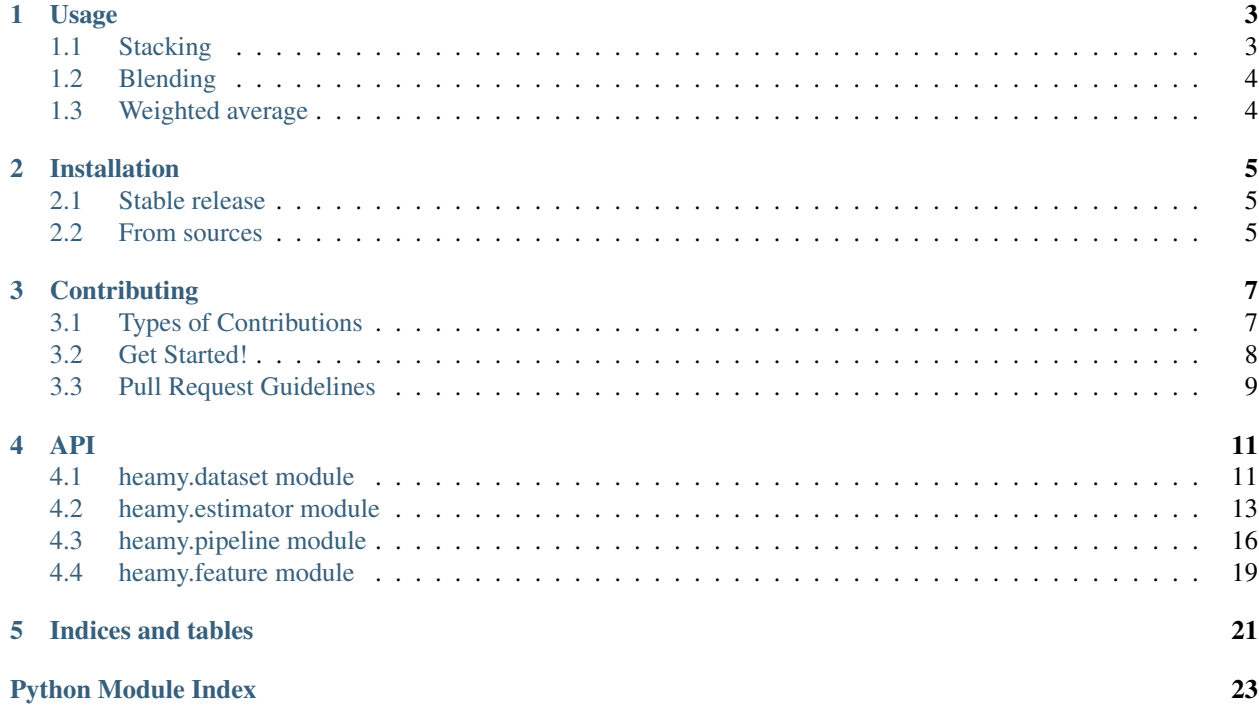

Contents:

### Usage

<span id="page-6-0"></span>Using heamy in a project:

```
from heamy.dataset import Dataset
from heamy.estimator import Regressor, Classifier
from heamy.pipeline import ModelsPipeline
```
### <span id="page-6-1"></span>**1.1 Stacking**

```
# load boston dataset from sklearn
from sklearn.datasets import load_boston
data = load_boston()
X, y = data['data'], data['target']X_train, X_test, y_train, y_test = train_test_split(X, y, test_size=0.1, random_
\rightarrowstate=111)
# create dataset
dataset = Dataset(X_train, y_train, X_test)# initialize RandomForest & LinearRegression
model_rf = Regressor(dataset=dataset, estimator=RandomForestRegressor, parameters={'n_
˓→estimators': 50},name='rf')
model_lr = Regressor(dataset=dataset, estimator=LinearRegression, parameters={
˓→'normalize': True},name='lr')
# Stack two models
# Returns new dataset with out-of-fold predictions
pipeline = ModelsPipeline(model_rf,model_lr)
stack_ds = pipeline.stack(k=10, seed=111)
# Train LinearRegression on stacked data (second stage)
stacker = Regressor(dataset=stack_ds, estimator=LinearRegression)
results = stacker.predict()
```

```
# Validate results using 10 fold cross-validation
results = stacker.validate(k=10,score = mean\_absolute\_error)
```
# <span id="page-7-0"></span>**1.2 Blending**

```
# load boston dataset from sklearn
from sklearn.datasets import load_boston
data = load_boston()
X, y = data['data'], data['target']X_train, X_test, y_train, y_test = train_test_split(X, y, test_size=0.1, random_
\leftarrowstate=111)
# create dataset
dataset = Dataset(X_train,y_train,X_test)
# initialize RandomForest & LinearRegression
model_rf = Regressor(dataset=dataset, estimator=RandomForestRegressor, parameters={'n_
˓→estimators': 50},name='rf')
model_lr = Regressor(dataset=dataset, estimator=LinearRegression, parameters={
˓→'normalize': True},name='lr')
# Stack two models
# Returns new dataset with out-of-fold predictions
pipeline = ModelsPipeline(model_rf,model_lr)
stack_ds = pipeline.blend(proportion=0.2,seed=111)
# Train LinearRegression on stacked data (second stage)
stacker = Regressor(dataset=stack_ds, estimator=LinearRegression)
results = stacker.predict()
# Validate results using 10 fold cross-validation
results = stacker.validate(k=10,scorer=mean_absolute_error)
```
# <span id="page-7-1"></span>**1.3 Weighted average**

```
dataset = Dataset(preprocessor=boston_dataset)
model_rf = Regressor(dataset=dataset, estimator=RandomForestRegressor, parameters={'n_
˓→estimators': 151},name='rf')
model_lr = Regressor(dataset=dataset, estimator=LinearRegression, parameters={
˓→'normalize': True},name='lr')
model_knn = Regressor(dataset=dataset, estimator=KNeighborsRegressor, parameters={'n_
˓→neighbors': 15},name='knn')
pipeline = ModelsPipeline(model_rf,model_lr,model_knn)
weights = pipeline.find_weights(mean_absolute_error)
result = pipeline.weight(weights)
```
# Installation

### <span id="page-8-1"></span><span id="page-8-0"></span>**2.1 Stable release**

To install heamy, run this command in your terminal:

**\$** pip install heamy

If you don't have [pip](https://pip.pypa.io) installed, this [Python installation guide](http://docs.python-guide.org/en/latest/starting/installation/) can guide you through the process.

### <span id="page-8-2"></span>**2.2 From sources**

The sources for heamy can be downloaded from the [Github repo.](https://github.com/rushter/heamy)

You can either clone the public repository:

**\$** git clone git://github.com/rushter/heamy

Or download the [tarball:](https://github.com/rushter/heamy/tarball/master)

**\$** curl -OL https://github.com/rushter/heamy/tarball/master

Once you have a copy of the source, you can install it with:

**\$** python setup.py install

# **Contributing**

<span id="page-10-0"></span>Contributions are welcome, and they are greatly appreciated! Every little bit helps, and credit will always be given. You can contribute in many ways:

## <span id="page-10-1"></span>**3.1 Types of Contributions**

### **3.1.1 Report Bugs**

Report bugs at [https://github.com/rushter/heamy/issues.](https://github.com/rushter/heamy/issues)

If you are reporting a bug, please include:

- Your operating system name and version.
- Any details about your local setup that might be helpful in troubleshooting.
- Detailed steps to reproduce the bug.

### **3.1.2 Fix Bugs**

Look through the GitHub issues for bugs. Anything tagged with "bug" is open to whoever wants to implement it.

### **3.1.3 Implement Features**

Look through the GitHub issues for features. Anything tagged with "feature" is open to whoever wants to implement it.

### **3.1.4 Write Documentation**

heamy could always use more documentation, whether as part of the official heamy docs, in docstrings, or even on the web in blog posts, articles, and such.

### **3.1.5 Submit Feedback**

The best way to send feedback is to file an issue at [https://github.com/rushter/heamy/issues.](https://github.com/rushter/heamy/issues)

If you are proposing a feature:

- Explain in detail how it would work.
- Keep the scope as narrow as possible, to make it easier to implement.
- Remember that this is a volunteer-driven project, and that contributions are welcome :)

### <span id="page-11-0"></span>**3.2 Get Started!**

Ready to contribute? Here's how to set up *heamy* for local development.

- 1. Fork the *heamy* repo on GitHub.
- 2. Clone your fork locally:

\$ git clone git@github.com:your\_name\_here/heamy.git

3. Install your local copy into a virtualenv. Assuming you have virtualenvwrapper installed, this is how you set up your fork for local development:

```
$ mkvirtualenv heamy
$ cd heamy/
$ python setup.py develop
```
4. Create a branch for local development:

\$ git checkout -b name-of-your-bugfix-or-feature

Now you can make your changes locally.

5. When you're done making changes, check that your changes pass flake8 and the tests, including testing other Python versions with tox:

```
$ flake8 heamy tests
$ python setup.py test
$ tox
```
To get flake8 and tox, just pip install them into your virtualenv.

6. Commit your changes and push your branch to GitHub:

```
$ git add .
$ git commit -m "Your detailed description of your changes."
$ git push origin name-of-your-bugfix-or-feature
```
7. Submit a pull request through the GitHub website.

# <span id="page-12-0"></span>**3.3 Pull Request Guidelines**

Before you submit a pull request, check that it meets these guidelines:

- 1. The pull request should include tests.
- 2. If the pull request adds functionality, the docs should be updated. Put your new functionality into a function with a docstring, and add the feature to the list in README.rst.
- 3. The pull request should work for Python 2.7 and 3.5. Check [https://travis-ci.org/rushter/heamy/pull\\_requests](https://travis-ci.org/rushter/heamy/pull_requests) and make sure that the tests pass for all supported Python versions.

### API

### <span id="page-14-2"></span><span id="page-14-1"></span><span id="page-14-0"></span>**4.1 heamy.dataset module**

class heamy.dataset.**Dataset**(*X\_train=None*, *y\_train=None*, *X\_test=None*, *y\_test=None*, *preprocessor=None*, *use\_cache=True*)

Dataset wrapper.

Parameters X\_train : pd.DataFrame or np.ndarray, optional

y\_train : pd.DataFrame, pd.Series or np.ndarray, optional

X\_test : pd.DataFrame or np.ndarray, optional

y\_test : pd.DataFrame, pd.Series or np.ndarray, optional

preprocessor : function, optional

A callable function that returns preprocessed data.

use\_cache : bool, default True

If *use\_cache=True* then preprocessing step will be cached until function code is changed.

### **Examples**

```
>>> # function-based definition
>>> from sklearn.datasets import load_boston
>>> def boston_dataset():
>>> data = load_boston()
>>> X, y = data['data'], data['target']
>>> X_train, X_test, y_train, y_test = train_test_split(X, y, test_size=0.1,
˓→random_state=111)
>>> return X_train, y_train, X_test, y_test
>>> dataset = Dataset(preprocessor=boston_dataset)
```

```
>>> # class-based definition
>>> class BostonDataset(Dataset):
>>> def preprocess(self):
>>> data = load_boston()
>>> X, y = data['data'], data['target']
>>> X_train, X_test, y_train, y_test = train_test_split(X, y, test_size=0.1,
˓→random_state=111)
>>> return X_train, y_train, X_test, y_test
```
**hash**

Return md5 hash for current dataset.

**kfold**(*k=5*, *stratify=False*, *shuffle=True*, *seed=33*) K-Folds cross validation iterator.

Parameters  $k : int$ , default 5

stratify : bool, default False

shuffle : bool, default True

seed : int, default 33

Yields X\_train, y\_train, X\_test, y\_test, train\_index, test\_index

**merge**(*ds*, *inplace=False*, *axis=1*)

Merge two datasets.

Parameters axis : {0,1}

ds : *Dataset*

inplace : bool, default False

#### Returns *Dataset*

**split**(*test\_size=0.1*, *stratify=False*, *inplace=False*, *seed=33*, *indices=None*) Splits train set into two parts (train/test).

Parameters test\_size : float, default 0.1

stratify : bool, default False

inplace : bool, default False

If *True* then dataset's train/test sets will be replaced with new data.

seed : int, default 33

indices : list(np.ndarray, np.ndarray), default None

Two numpy arrays that contain indices for train/test slicing.

#### Returns X\_train : np.ndarray

y\_train : np.ndarray

X\_test : np.ndarray

y\_test : np.ndarray

### <span id="page-16-1"></span>**Examples**

```
>>> train_index = np.array(range(250))
>>> test_index = np.array(range(250,333))
>>> res = dataset.split(indices=(train_index,test_index))
```
**>>>** res = dataset.split(test\_size=0.3,seed=1111)

#### **to\_csc**()

Convert Dataset to scipy's Compressed Sparse Column matrix.

#### **to\_csr**()

Convert Dataset to scipy's Compressed Sparse Row matrix.

#### **to\_dense**()

Convert sparse Dataset to dense matrix.

### <span id="page-16-0"></span>**4.2 heamy.estimator module**

### **4.2.1 Regressor**

```
class heamy.estimator.Regressor(dataset, estimator=None, parameters=None, name=None,
                                  use_cache=True)
```
Bases: heamy.estimator.BaseEstimator

Wrapper for regression problems.

Parameters dataset : *Dataset* object

estimator : a callable scikit-learn like interface, custom function/class, optional

parameters : dict, optional

Arguments for *estimator* object.

name : str, optional

The unique name of *Estimator* object.

use cache : bool, optional

if *True* then validate/predict/stack/blend results will be cached.

**blend**(*proportion=0.2*, *stratify=False*, *seed=100*, *indices=None*) Blend a single model. You should rarely be using this method. Use *ModelsPipeline.blend* instead.

Parameters proportion : float, default 0.2

Test size holdout.

stratify : bool, default False

seed : int, default 100

indices : list(np.ndarray,np.ndarray), default None

Two numpy arrays that contain indices for train/test slicing. (train\_index,test\_index)

### Returns *Dataset*

**stack**(*k=5*, *stratify=False*, *shuffle=True*, *seed=100*, *full\_test=True*) Stack a single model. You should rarely be using this method. Use *ModelsPipeline.stack* instead. <span id="page-17-0"></span>Parameters  $k : int$ , default 5

stratify : bool, default False

shuffle : bool, default True

seed : int. default 100

full test : bool, default True

If *True* then evaluate test dataset on the full data otherwise take the mean of every fold.

Returns *Dataset* with out of fold predictions.

**validate**(*scorer=None*, *k=1*, *test\_size=0.1*, *stratify=False*, *shuffle=True*, *seed=100*, *indices=None*) Evaluate score by cross-validation.

**Parameters scorer**: function(y\_true,y\_pred), default None

Scikit-learn like metric that returns a score.

k : int, default 1

The number of folds for validation.

If  $k=1$  then randomly split  $X$ \_train into two parts otherwise use K-fold approach.

test\_size : float, default 0.1

Size of the test holdout if  $k=1$ .

stratify : bool, default False

shuffle : bool, default True

seed : int, default 100

indices : list(np.array,np.array), default None

Two numpy arrays that contain indices for train/test slicing. (train\_index,test\_index)

Returns y true: list

Actual labels.

y\_pred: list

Predicted labels.

### **Examples**

```
>>> # Custom indices
>>> train_index = np.array(range(250))
>>> test_index = np.array(range(250,333))
>>> res = model_rf.validate(mean_absolute_error,indices=(train_index,test_
˓→index))
```
### **4.2.2 Classifier**

class heamy.estimator.**Classifier**(*dataset*, *estimator=None*, *parameters=None*, *name=None*, *use\_cache=True*, *probability=True*)

Bases: heamy.estimator.BaseEstimator

Wrapper for classification problems.

#### <span id="page-18-0"></span>Parameters dataset : *Dataset* object

estimator : a callable scikit-learn like interface, custom function/class, optional

parameters : dict, optional

Arguments for *estimator* object.

name : str, optional

The unique name of *Estimator* object.

use\_cache : bool, optional

if *True* then validate/predict/stack/blend results will be cached.

**blend**(*proportion=0.2*, *stratify=False*, *seed=100*, *indices=None*) Blend a single model. You should rarely be using this method. Use *ModelsPipeline.blend* instead.

Parameters proportion : float, default 0.2

Test size holdout.

stratify : bool, default False

seed : int, default 100

indices : list(np.ndarray,np.ndarray), default None

Two numpy arrays that contain indices for train/test slicing. (train\_index,test\_index)

#### Returns *Dataset*

**stack**(*k=5*, *stratify=False*, *shuffle=True*, *seed=100*, *full\_test=True*)

Stack a single model. You should rarely be using this method. Use *ModelsPipeline.stack* instead.

Parameters  $k : int$ , default 5

stratify : bool, default False

shuffle : bool, default True

seed : int, default 100

full\_test : bool, default True

If *True* then evaluate test dataset on the full data otherwise take the mean of every fold.

Returns *Dataset* with out of fold predictions.

**validate**(*scorer=None*, *k=1*, *test\_size=0.1*, *stratify=False*, *shuffle=True*, *seed=100*, *indices=None*) Evaluate score by cross-validation.

Parameters scorer : function(y\_true,y\_pred), default None

Scikit-learn like metric that returns a score.

k : int, default 1

The number of folds for validation.

If  $k=1$  then randomly split  $X$ \_train into two parts otherwise use K-fold approach.

test\_size : float, default 0.1

Size of the test holdout if  $k=1$ .

<span id="page-19-1"></span>stratify : bool, default False

shuffle : bool, default True

seed : int. default 100

indices : list(np.array,np.array), default None

Two numpy arrays that contain indices for train/test slicing. (train\_index,test\_index)

Returns y\_true: list

Actual labels.

y\_pred: list

Predicted labels.

### **Examples**

```
>>> # Custom indices
>>> train_index = np.array(range(250))
\rightarrow\rightarrow test_index = np.array(range(250,333))
>>> res = model_rf.validate(mean_absolute_error,indices=(train_index,test_
\rightarrowindex))
```
### <span id="page-19-0"></span>**4.3 heamy.pipeline module**

class heamy.pipeline.**ModelsPipeline**(*\*args*)

Combines sequence of models.

#### **add**(*model*)

Adds a single model.

Parameters model : *Estimator*

**apply**(*func*)

Applies function along models output.

Parameters func : function

Arbitrary function with one argument.

Returns *PipeApply*

### **Examples**

```
>>> pipeline = ModelsPipeline(model_rf,model_lr)
>>> pipeline.apply(lambda x: np.max(x,axis=0)).execute()
```
**blend**(*proportion=0.2*, *stratify=False*, *seed=100*, *indices=None*, *add\_diff=False*) Blends sequence of models.

Parameters proportion : float, default 0.2

stratify : bool, default False

seed : int, default False

<span id="page-20-0"></span>indices : list(np.ndarray,np.ndarray), default None

Two numpy arrays that contain indices for train/test slicing.

add\_diff : bool, default False

Returns *DataFrame*

### **Examples**

```
>>> pipeline = ModelsPipeline(model_rf,model_lr)
>>> pipeline.blend(seed=15)
```

```
>>> # Custom indices
>>> train_index = np.array(range(250))
>>> test_index = np.array(range(250,333))
>>> res = model_rf.blend(indicies=(train_index,test_index))
```
### **find\_weights**(*scorer*, *test\_size=0.2*, *method='SLSQP'*)

Finds optimal weights for weighted average of models.

### Parameters scorer : function

Scikit-learn like metric.

test\_size : float, default 0.2

#### method : str

Type of solver. Should be one of:

- 'Nelder-Mead'
- 'Powell'
- 'CG'
- 'BFGS'
- 'Newton-CG'
- 'L-BFGS-B'
- 'TNC'
- 'COBYLA'
- 'SLSQP'
- 'dogleg'
- 'trust-ncg'

#### Returns list

#### **gmean**()

Returns the gmean of the models predictions.

#### Returns *PipeApply*

**max**()

Returns the max of the models predictions.

Returns *PipeApply*

#### <span id="page-21-0"></span>**mean**()

Returns the mean of the models predictions.

Returns *PipeApply*

### **Examples**

```
>>> # Execute
>>> pipeline = ModelsPipeline(model_rf,model_lr)
>>> pipeline.mean().execute()
```

```
>>> # Validate
>>> pipeline = ModelsPipeline(model_rf,model_lr)
>>> pipeline.mean().validate()
```
#### **min**()

Returns the min of the models predictions.

#### Returns *PipeApply*

**stack**(*k=5*, *stratify=False*, *shuffle=True*, *seed=100*, *full\_test=True*, *add\_diff=False*) Stacks sequence of models.

Parameters  $k : int$ , default 5

Number of folds.

stratify : bool, default False

shuffle : bool, default True

seed : int, default 100

full\_test : bool, default True

If True then evaluate test dataset on the full data otherwise take the mean of every fold.

add diff : bool, default False

Returns *DataFrame*

#### **Examples**

```
>>> pipeline = ModelsPipeline(model_rf,model_lr)
>>> stack_ds = pipeline.stack(k=10, seed=111)
```
**weight**(*weights*)

Applies weighted mean to models.

Parameters weights : list

Returns np.ndarray

#### **Examples**

```
>>> pipeline = ModelsPipeline(model_rf,model_lr)
>>> pipeline.weight([0.8,0.2])
```
# <span id="page-22-0"></span>**4.4 heamy.feature module**

Indices and tables

- <span id="page-24-0"></span>• genindex
- modindex
- search

Python Module Index

<span id="page-26-0"></span>h

heamy.pipeline, [16](#page-19-0)

### Index

# A

add() (heamy.pipeline.ModelsPipeline method), [16](#page-19-1) apply() (heamy.pipeline.ModelsPipeline method), [16](#page-19-1)

# B

blend() (heamy.estimator.Classifier method), [15](#page-18-0) blend() (heamy.estimator.Regressor method), [13](#page-16-1) blend() (heamy.pipeline.ModelsPipeline method), [16](#page-19-1)

# C

Classifier (class in heamy.estimator), [14](#page-17-0)

# D

Dataset (class in heamy.dataset), [11](#page-14-2)

# F

find weights() (heamy.pipeline.ModelsPipeline method), [17](#page-20-0)

# G

gmean() (heamy.pipeline.ModelsPipeline method), [17](#page-20-0)

# H

hash (heamy.dataset.Dataset attribute), [12](#page-15-0) heamy.dataset (module), [11](#page-14-2) heamy.estimator (module), [13](#page-16-1) heamy.pipeline (module), [16](#page-19-1)

# K

kfold() (heamy.dataset.Dataset method), [12](#page-15-0)

### M

max() (heamy.pipeline.ModelsPipeline method), [17](#page-20-0) mean() (heamy.pipeline.ModelsPipeline method), [17](#page-20-0) merge() (heamy.dataset.Dataset method), [12](#page-15-0) min() (heamy.pipeline.ModelsPipeline method), [18](#page-21-0) ModelsPipeline (class in heamy.pipeline), [16](#page-19-1)

# R

Regressor (class in heamy.estimator), [13](#page-16-1)

# S

split() (heamy.dataset.Dataset method), [12](#page-15-0) stack() (heamy.estimator.Classifier method), [15](#page-18-0) stack() (heamy.estimator.Regressor method), [13](#page-16-1) stack() (heamy.pipeline.ModelsPipeline method), [18](#page-21-0)

### T

to\_csc() (heamy.dataset.Dataset method), [13](#page-16-1) to\_csr() (heamy.dataset.Dataset method), [13](#page-16-1) to\_dense() (heamy.dataset.Dataset method), [13](#page-16-1)

### V

validate() (heamy.estimator.Classifier method), [15](#page-18-0) validate() (heamy.estimator.Regressor method), [14](#page-17-0)

# W

weight() (heamy.pipeline.ModelsPipeline method), [18](#page-21-0)